# **Class Design Handling Errors**

#### You will be expected to:

- incorporate exception handling into the design of a method's contract
- trace code that makes use of exception handling
- write code to throw, catch or propagate an exception
- write code that uses a finally block
- write code to define a new exception class
- compare and contrast checked and unchecked exceptions

<sup>06/24/10</sup> understand the consequence of using checked vs. unchecked exceptions

#### Reading:

2<sup>nd</sup> Ed: Chapter 15 3<sup>rd</sup>, 4<sup>th</sup> Ed: Chapter 11

#### **Exercises**

2<sup>nd</sup> Ed: P15.5, P15.6 (Hint: look at documentation for Scanner class!)

3<sup>rd</sup> Ed: P11.9, P11.11 4<sup>th</sup> Ed: P11.12, P11.14

1

# Office hours posted

- Office hours / Demco Learning Centre hours posted
- See course webpage

#### Course Info

 Students with the following IDs please see me after class or at the break

06/24/10

3

# Course Info

- Assignment 1 due Wednesday
- Midterm exam: Friday, July 9<sup>th</sup>
- Final exam: Friday, July 30<sup>th</sup>
- Both exams are at the normal time and location for the class (9:00-11:30, DMP 110)

06/24/10 4

### Review

- Contracts
  - Preconditions, Postconditions, Invariants
- Assertions
- Exceptions

06/24/10

5

# **Contracts**

- Check that your code satisfies the contracts
  - If the client has satisfied the precondition for your method, will your method satisfy the postcondition?
  - Do your methods satisfy the defined class invariants?

06/24/10

#### **Assertions**

- Assertions check whether some condition is true (e.g. a precondition)
- Very useful for debugging
- Can be enabled and disabled
- More powerful and flexible than the classic "print statements" form of debugging

06/24/10 7

# Exceptions – Why do we need them?

• Remember the Account class? We added the following precondition to the deposit method:

amount >= 0

 What if the client fails to check the precondition? The customers won't be happy to find out that sloppy programming has resulted in losing money because of a simple mistake!

# Exceptions – Why we need them?

- Rather than using a precondition, we can have the method:
  - return a special value (e.g., true/false) to indicate whether or not the operation was successful

problem:

· print an error message

problem:

terminate the program

problem:

06/24/10

(

# Exceptions – Why we need them?

 Rather than using a precondition or one of the other methods suggested on the previous slide, we can have the method throw an exception if the amount is negative.

#### Benefits:

- We can force the client to acknowledge the problem.
- We allow the client to decide how to handle the problem.

# What's a Java Exception?

- An exception is an object with a specific interface, that can be thrown.
- All exception classes are subclasses of the class
   Throwable defined in the Java library.
- Here are some of the methods of this class:

```
Throwable();
Throwable( String message );
String getMessage();
void printStackTrace();
```

• Exceptions encapsulate information about the kind of problem that has occurred (the message) and the stack trace).

## What's an exception?

- There are two types of exception: checked and unchecked.
- Unchecked exceptions are subclasses of Java's
   RuntimeException class, while all others are checked exceptions.
- There is also an Error class that represents abnormal conditions that a program would normally not be expected to handle. Errors are treated like unchecked exceptions.

# Java Exception Hierarchy

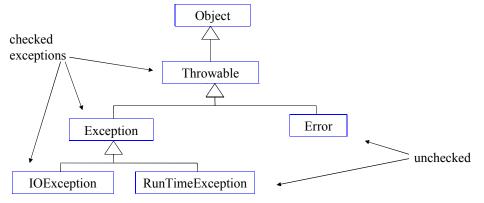

- · Numerous exceptions and errors are defined in various java packages. i.e.,
  - FileNotFoundException in java.io
  - IOException in java.io
  - NullPointerException in java.lang
  - etc.
- <sup>0</sup>Programmers can define their own exceptions as subclasses of Exception or its subclasses.

# Throwing an Exception

# The finally clause

 A finally clause can follow the catch clauses of a try block (or even a try block with no catch clauses):

- The finally clause is executed whether or not an exception is thrown, and (if thrown) whether or not it was caught.
- It is often used to ensure that resources are released.

06/24/10

#### Comments

- Note that methods can throw more than one type of exception.
- If we call a method that throws more than one type of exception we can have more than one catch block to handle each type of exception.
- Catch blocks must be ordered from the most specific type of exception (the one lowest in the inheritance hierarchy) to the least specific (the offe highest in the hierarchy).

# **Designing Exceptions**

- Need to distinguish boundary cases that can be handled by the method from exceptional cases which should throw exceptions
- Define individual exception for each type of error
  - can group them into hierarchies allows more flexibility in handling them
- Exceptions thrown by a method are shown in the method's comment using the @throws tag.
- Too many exceptions may make the method difficult to use.
- · Exceptions and Postconditions:
  - The postcondition should distinguish the case where an exception is thrown from the case when it is not
  - i.e., if withdraw(amount) throws an exception when the amount is negative, its postcondition would be:
    - IF amount>=0 THEN getBalance() = @pre.getBalance() amount

ELSE getBalance() = @pre.getBalance()

06/24/10

# Example: Class Account Redesigned

We redesign deposit and withdraw to throw exceptions in the error cases

```
/**
 * A simple bank account for which the balance can never be
 * less than zero
 *
 * @invariant getBalance() >= 0
 * @invariant getId() is unique and set when account is created
 * @invariant getName() is set when account is created
 * @invariant the values of getId() and getName() never change
 */
public class Account
{
   private int id;
   private static int nextAccountId = 0;
   private String name;
   private double balance;
   06/24/10
   ......
```

```
/**
 * Deposit money into the account
 * @param amount The amount to be deposited
 *
 * @pre amount >= 0
 * @post getBalance() = @pre.getBalance() + amount
 * @return The current balance of the account
 */
public double deposit(double amount)
{
   assert amount >= 0;
   balance = balance + amount;
   return balance
}
```

```
Another Design for Deposi
 /**
                                             "assert"?
  * Deposit money into the account
                                             YES
  * @param amount The amount to be deposited
  * @pre true
  * @post IF amount >= 0
          THEN getBalance() = @pre.getBalance() + amount
          ELSE getBalance() = @pre.getBalance()
  * @return The current balance of the account
  * # @throws IllegalValueException if amount is negative
  */
 public double deposit(double amount)
                       throws IllegalValueException {
   if (amount < 0)</pre>
     throw new IllegalValueException("Error: Neg. amount");
   balance = balance + amount;
06/24/10eturn balance
                                                          20
 }
```

```
/**
 * Withdraw money from the account
 * @param amount The amount to be withdrawn
 * @pre true
 * # @post IF (amount >= 0 AND @pre.getBalance()-amount >= 0 )
          THEN getBalance() = @pre.getBalance() - amount
          ELSE getBalance() = @pre.getBalance()
 * @return The current balance of the account
 * # @throws IllegalValueException if amount<0</pre>
 * # @throws NotEnoughMoneyException if getBalance()-amount<0</pre>
public double withdraw(double amount) throws
      IllegalValueException, NotEnoughMoneyException {
  if (amount < 0)</pre>
    throw new IllegalValueException("Error: Neg. amount");
  if (balance - amount < 0)</pre>
    throw new NotEnoughMoneyException("Error: no $$$");
  balance = balance - amount;
06/2#eturn balance;
                                                              2.1
}
```

# **Account Exceptions**

• **NOTE**: We could use Java's **IllegalArgumentException** instead <sup>0</sup> Of defining a new exception for illegal value

# Exceptions – Checked and Unchecked

- Q: Defining, throwing and handling checked exceptions seems like a pain. Why don't I just throw unchecked exceptions?
- A: This misses the point. We want to provide the client with info about what went wrong, force them to acknowledge the problem, and give them flexibility on how to recover

# Exceptions – Checked and Unchecked

- These different exception types also have different purposes
- Checked exceptions are errors typically beyond the control of the programmer, from which the client can reasonably be expected to recover
- Unchecked exceptions are typically the result of sloppy programming, from which
   06/24/1the client can not be expected to recover 25

# **Checked Exceptions**

- Q: Okay, I'll use checked exceptions, but why don't I just throw general Exceptions?
   And why don't I replace all of my catch blocks with a single catch block for Exception?
- **A:** This still misses the point. We want define and throw specific exception types so that the client can handle each case as they see fit.

# **Exceptions Example**

 Let's say we have a very simple method taking an integer parameter representing a month of the year, and returning the number of months until the end of the year

```
public int calcYearEnd(int month){
 return 12-month;
}
06/24/10
```

# **Exceptions Example**

- What if month > 12?
- What if month <= 0?</li>
- We might want to throw more than one exception and let the client respond to each as they see fit

```
public int calcYearEnd(int month){
 return 12-month;
}
06/24/10
```

# Define an exception

```
public class MonthException extends
Exception{
  public MonthException(){}
  public MonthException(String msg)
     super(msg);
06/24/10
```

```
And two subclasses
public class HighMonthException extends MonthException {
    public HighMonthException(){}
    public HighMonthException(String msg)
        super(msg);
 }
public class LowMonthException extends MonthException{
    public LowMonthException(){}
    public LowMonthException(String msg)
        super(msg);
06/24/10
```

### Rewrite our method

### A second method calls the first

```
public void calcRun(int month)
{
    try{
        int monthsLeft = calcYearEnd(month);
        System.out.println(monthsLeft);
}
    catch (LowMonthException e)
{
        System.out.println(e.getMessage());
        // the client decides to do one thing...
}
    catch (HighMonthException e)
{
        System.out.println(e.getMessage());
        // the client decides to do something else...

06/24/10
}
```

## Calling the method

Assume the two methods calcYearEnd and calcRun are defined in a class YearEnd

```
public class YearEndTester {

public static void main(String[] args) {
    YearEnd ye = new YearEnd();
    ye.calcRun(14);

    Error: too high!
}
```

## Calling the method

33

Assume the two methods calcYearEnd and calcRun are defined in a class YearEnd

```
public class YearEndTester {

public static void main(String[] args) {
    YearEnd ye = new YearEnd();
    ye.calcRun(-2);

    Error: too low!
}
```

# **Exception methods**

- So far we've seen the getMessage() method of an Exception
- The other method you are likely to find useful is printStackTrace()
- This prints the sequence of calls that lead to the exception being thrown

06/24/10

#### Get the stack trace

```
public void calcRun(int month)
{
    try{
        int monthsLeft = calcYearEnd(month);
        System.out.println(monthsLeft);
}
    catch (LowMonthException e)
{
        System.out.println(e.getMessage());
        e.printStackTrace();
        // the client decides to do one thing...
}
    catch (HighMonthException e)
    {
        System.out.println(e.getMessage());
        e.printStackTrace();
        // the client decides to do something else...
}
```

## Calling the method

Assume the two methods calcYearEnd and calcRun are defined in a class YearEnd

```
public class YearEndTester {

public static void main(String[] args) {
    YearEnd ye = new YearEnd();
    ye.calcRun(-2);

}

Error: too low!

LowMonthException: too low!

at YearEnd.calcYearEnd(L02Exceptions.java:13)

06/24/10 at YearEnd.calcRun(L02Exceptions.java:21)
    at YearEndTester.main(L02Exceptions.java:5)
```

# Propagation

What if get rid of the try/catch blocks and just throw an exception? What output do we get when we call the main method as before?

```
public void calcRun(int month)
{
    int monthsLeft = calcYearEnd(month);
    System.out.println(monthsLeft);
}
```

06/24/10 38

## **Propagation**

We could add a try/catch block to the main method. We've got to handle the exception at some point or the program will terminate if it's propagated all the way to main and never handled

```
public class YearEndTester {

public static void main(String[] args) {
    YearEnd ye = new YearEnd();
    ye.calcRun(-2);

}

Exception in thread "main" java.lang.Error: Unresolved
} compilation problem:
    Unhandled exception type MonthException
```

06/24/10

at YearEndTester.main(YearEndTester.java:5)

39

# Exceptions are polymorphic

 You can DECLARE exceptions using a supertype of the exceptions you throw

public int calcYearEnd(int month) throws MonthException

 You can CATCH exceptions using a supertype of the exception thrown

catch(MonthException e)

- Just because you CAN catch everything with one big super polymorphic catch, doesn't always mean you SHOULD
- Write a different catch block for each exception 06/24/1 you need to handle uniquely.

- Head First Java

#### Order matters with catch blocks

- More specific exceptions need to be listed first
  - more specific = lower in hierarchy
- Why? What would happen if you tried to catch Exception first?

06/24/10 41

## In-Class Exercise I

```
String snow(String s) throws ColdException
{
  if (s != null && s.equals("Really cold")) {
    throw new ColdException("dry snow");
  }
  try {
  return sunshine(s);
  }
  catch (RainException re){
  return "Terrible! " + re.getMessage();
  }
  catch (SunException se) {
  return "Don't worry! " + se.getMessage();
  }
}
```

Assuming that the exceptions used here are appropriately defined, what would the following calls produce?

• new Weather().fog("Showers");

• new Weather().fog("Really cold");

• new Weather().fog("Strong sun");

• new Weather().fog(null);

# Learning Goals Review

#### You will be expected to:

- incorporate exception handling into the design of a method's contract
- trace code that makes use of exception handling
- write code to throw, catch or propagate an exception
- write code that uses a finally block
- write code to define a new exception class
- compare and contrast checked and unchecked exceptions
  - understand the consequence of using checked vs. unchecked exceptions

06/24/10 43

### A short video...

06/24/10 44

## Tea break!

06/24/10 45

# Recap + equals()

This lecture ensures you are competent with the basics of the Java you learned in 111 and 211 to this point. We'll also add in the concepts of:

- inheritance and over-riding
- equals()

If there are concepts covered today that are not clear after lecture, review of lecture materials and review of relevant parts of the book, please see an instructor to clarify the confusing points. We'll be building on all of these basics for the rest of

#### Inheritance

• A polymorphic assignment is one of the form:

```
MyClass reference_to_object;
reference_to_object = expression;
where the type of expression must be a subtype of MyClass.
```

- Three types are involved here:
  - the reference type: the type that the reference was declared to be
  - the expression type: the type of the result of the expression (as can be determined at compile time)
  - the *actual* type: the type of the object that is actually returned by the expression (determined at run time)
- The expression type must be a subclass of the reference type, otherwise this gives a compile-time error

#### Inheritance

Example: Suppose that SavingsAccount is a subclass of Account, and SpecialSavAccount is a subclass of SavingsAccount:

#### Inheritance

- You can explicitly convert (cast) references between a type and its subtypes:
  - widening: converting a subtype to one of its super-types
     \*always allowed in Java (subtype "is-a" super-type)
     \*no explicit cast is needed
  - narrowing or downcasting: converting a supertype to one of its subtypes

06/24/10

#### More Downcast Uses

- The declared (static) type of a reference determines which methods can be called.
- Suppose that SavingsAccount defines addInterest() and that this method is not defined in Account, then:

```
Account acc = new SavingsAccount();
acc.addInterest();    // Error
but
((SavingsAccount) acc).addInterest();    // ok
the following also works:
SavingsAccount sacc = (SavingsAccount) acc;
sacc.addInterest();
```

06/24/10 50

#### Which method is called?

- The actual method called is determined at run time based on the actual type of the object.
- Example: Suppose that SavingsAccount is a subclass of Account, and SpecialSavAccount is a subclass of SavingsAccount:

```
Account acc;

SavingsAccount sacc = new SpecialSavAccount();
...

acc = sacc;
acc.m();
calls the method m() defined for the SpecialSavAccount; defined in SpecialSavAccount or inherited from its lowest superclass that defines m().

06/24/10 51
```

### **Comparing References**

- We can compare two object references using Java's == operator
  - two object references are equal if and only if they reference the same object (i.e. have the same value)

```
Bicycle myBike;
Bicycle bikeForSale;

myBike = new Bicycle();
bikeForSale = myBike;
```

• In this case bikeForSale == myBike  $_{06/2}$  is true

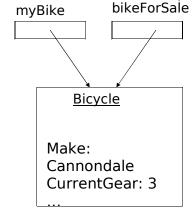

### **Comparing Objects**

- To compare objects we have to use Java's .equals() method
  - Equals is defined in Object to mean ==
  - a.equals(b) can be overridden if a and b are the same as far as an application is concerned.

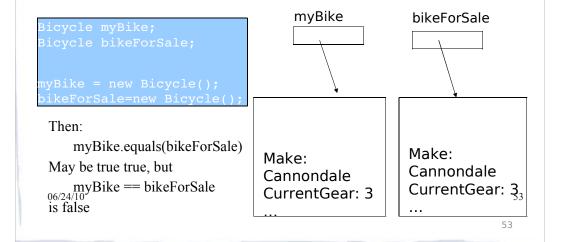

### Overriding equals()

- Its parameter must be of type Object to match the method defined in the Object class
- The method must check if its explicit argument is null
  - must return false if it is so
- The method must check that its implicit and its explicit arguments are of the same type
  - must return false if they are of different type
- For any object references o, o1, o2, o3 in the class, the following must hold
  - o.equals(o)
  - IF o1.equals(o2) THEN o2.equals(o1)
  - IF o1.equals(o2) AND o2.equals(o3) THEN o1.equals(o3)
- The method usually returns
  - true if the two objects are of the same type and their corresponding data components are equal
  - false otherwise

#### Checking an Object's Class

- To check that two objects are of the same type, equals()
  - must use getClass (defined in Object) to get the actual class of an object
  - instanceof is not specific enough; returns true if one object is a subclass of the other
- For instance, assuming SavAccount extends Account :
  - Account a1 = new Account();
  - Account a2 = new SavAccount();
  - SavAccount a3 = new SavAccount();
  - Account a4 = (Account) a3;

#### then

 al instanceof Account, a2 instanceof Account, a3 instanceof Account, a4 instanceof Account, are all true

#### but

- a1.getClass() returns "Account"
- a2.getClass() returns "SavAccount"
- a3.getClass() returns "SavAccount"
- a4.getClass() returns "SavAccount"

06/24/10

55

55

## Overriding equals () in Account

```
public boolean equals( Object obj ) {
  if ( obj == null )
  return false;
  if ( getClass() != obj.getClass() )
  return false;

Account other = (Account) obj;
  return id == other.id
  && balance == other.balance
  && name.equals(other.name);
}

06/24/10
```

# APPENDIX Credit Card Example

06/24/10 57

```
public void redeemRewards(double amount) {
public class SIVACard {
                                                                                                                                      rewardsBalance -= amount;
    private int number: // A unique number for each card
    private static int nextNumber = 1; // A real credit card # is far more
                                                                                                                             public CardHolder getHolder() {
   // complicated to generate
private CardHolder holder, // The holder of the card
protected double rewardsBalance; // The points available to the card
holder
                                                                                                                                      return holder:
   private double balance; // The balance on the card
                                                                                                                             * Post a purchase to the card
   private Transaction[] currentTransactions; // This period's transactions
rivate int currentTransactionCount;
                                                                                                                             * @param purchase The purchase to post.
*/
   private Statement lastStatement; // Last statement issued
private final static int TRANSACTION_LIMIT = 30;
                                                                                                                             public void postPurchase(Transaction purchase) {
    currentTransactions[currentTransactionCount++] = purchase;
    computeRewards(purchase);
    \textbf{public} \; \mathsf{SIVACard}(\mathsf{CardHolder} \; \mathsf{holder}) \, \{
            c SIVACard(CardHolder no
number = nextNumber++;
this.holder = holder;
rewardsBalance = 0.0;
balance = 0.0;
                                                                                                                             /**
* Put all current transactions onto the last statement.
             lastStatement = new Statement( this ); // Blank statement
                                                                                                                            public void generateStatement() {
    lastStatement = new Statement( this );
    for (int i = 0; i < currentTransactionCount; i++) {
        lastStatement.addTransaction(currentTransactions[]);
    }
             currentTransactionCount = 0;
currentTransactions = new Transaction[TRANSACTION_LIMIT];
   \textbf{public double} \ \text{getRewardsBalance()} \ \{
                                                                                                                                      currentTransactionCount = 0;
             return rewardsBalance;
                                                                                                                             }
   public double getBalance() {
                                                                                                                             * A basic card just gives you one reward point per dollar purchased
* @param purchase The purchase from which to determine points
*/
             return balance:
                                                                                                                             void computeRewards(Transaction purchase) {
    rewardsBalance += purchase.getValue();
   public Statement getLastStatement() {
    return lastStatement;
   public void postPayment(double amount) {
                                                                                                                        }
             balance -= amount;
           06/24/10
                                                                                                                                                                                                                              58
```

```
public class Statement {
    private String[] lines;
    private int numberOfLines; // The lines on the statement
    private SIVACard card;
    public Statement( SIVACard card ) {
         numberOfLines = 0;
         lines = new String[30];
         this.card = card;
    public void addTransaction( Transaction aTransaction ) {
         lines[numberOfLines++] = aTransaction.toString();
    public void print( PrintStream stream ) {
         stream.println("====== " + card.getHolder().toString() );
         stream.println("\tTransactions:");
         for ( int i = 0; i < numberOfLines; i++ ) {</pre>
              stream.println( "\t\t" + lines[i] );
         stream.println("\tRewards: " + card.getRewardsBalance());
         stream.println("::::");
         stream.println();
3<sub>06/24/10</sub>
                                                                                                           60
```

```
public class Transaction {
    private int value;
    private String description;

public Transaction( String description, int value ) {
        this.value = value;
        this.description = description;
    }

public int getValue() {
        return value;
    }

public String getDescription() {
        return this.description;
    }

public String toString() {
        return new String( description + ": " + value );
    }
}

public String toString() {
        return new String( description + ": " + value );
}
```

```
public class Driver {
                                                                               private static void printStatement(SIVACard aCard)
     private final static int NUMBER_OF_CARDS = 10;
                                                                                        aCard.generateStatement();
                                                                               Statement the Statement = aCard.getLastStatement();
     private static Object[] allCards;
private static int allCardsIndex = 0;
                                                                                        theStatement.print(System.out);
     public static void main(String args[]) {
           CardHolder gail = new CardHolder("Murphy", "Gail");
           CardHolder george = new CardHolder("Tsiknis", "George");
           SIVACard gailsCard = new SIVACard(gail);
           SIVACard georgesCard = new SIVACard(george);
           gailsCard.postPurchase(new Transaction("sushi", 20));
           gailsCard.postPurchase(new Transaction("air-cdn", 750));
           georgesCard.postPurchase(new Transaction("pizza", 25));
     georgesCard.postrurchase(new Transaction("pizza", 25 georgesCard.postPurchase(new Transaction("air-cdn2", 750));
           printStatement(gailsCard);
           printStatement(georgesCard);
           CardHolder gail2 = new CardHolder("Murphy", "Gail");
           if (gail.equals(gail2))
                System.out.println("The two cardholders are the
     same!");
                 System.out.println("The two cardholders are
     different");
    06/24/10
                                                                                                                                    62
```

# **SOLUTION**

06/24/10 63

```
public class CardHolder {
    private String lastName;
    private String firstName;
    public CardHolder( String lastName, String firstName ) {
          this lastName = lastName;
          this.firstName = firstName;
   }
    public String toString() {
          return new String( lastName + ", " + firstName );
    public boolean equals( Object ob){
          if ( ob == null )
                    return false;
          if (getClass() != ob.getClass())
                    return false;
          CardHolder holder = (CardHolder)(ob);
          return lastName.equals(holder.lastName) &&
                    firstName.equals(holder.firstName);
   }
66/24/10
                                                                                        64
```

#### **Interfaces**

- When we define a class that implements an interface, we are committed to providing definitions for the abstract methods listed in the interface
- The interface itself contains no method definitions, it just tells you what you need to do
- So if you need to implement an interface (e.g. for an assignment, hint hint), look at
   o6/24/1the interface definition and it will tell you which methods your class will need

#### **Interfaces vs. Classes**

An interface type is similar to a class, but there are several important differences:

- All methods in an interface type are abstract; they don't have an implementation
- · All methods in an interface type are automatically public
- · An interface type does not have instance fields

### Syntax 9.1 Defining an Interface

```
public interface InterfaceName
  // method signatures
Example:
public interface Measurable
  double getMeasure();
Purpose:
```

To define an interface and its method signatures. The methods are automatically public.

67

### Syntax 9.2 Implementing an Interface

```
public class ClassName
implements InterfaceName, InterfaceName, ...
     // methods
      // instance variables
Example:
public class BankAccount implements Measurable
   // Other BankAccount methods
  public double getMeasure()
     // Method implementation
```

# Advantages of Interfaces

- Polymorphism
  - Classes that implement an interface x will have objects of type x with the methods defined in x, but the method definitions will differ
- Simulating multiple inheritance
- Reducing coupling between classes

69

# A simple interface

```
public interface Moveable {
   public void moveForward();
   public void moveBackward();
}
```

# Implementing the interface

```
public class Car implements Moveable {
  public void moveBackward() {
   System.out.println("Going 95 in reverse");
  }
  public void moveForward() {
   System.out.println("Going 95 on the freeway");
  }
}
```

# Implementing the interface

```
public class Bike implements Moveable {
public void moveBackward() {
  System.out.println("Pedaling backwards!");
  }

public void moveForward() {
  System.out.println("Pedaling forwards!");
  }
}
```

# Interfaces and Polymorphism

#### **Inner Classes**

- A trivial class can be defined within another class – thus "inner" class
- We will be discussing this in detail later in the term
- An inner class can use all the methods and variables of the outer class, even the private ones

## **Inner Classes**

```
class MyOuterClass {
   private int x;
   class MyInnerClass {
     void go() {
     x = 42;
     }
}
```

# 75

## **Inner Classes**

```
class MyOuter {
    private int x;
    class MyInner {
        void go() {
        x = 42;
        }
        We can use x just as if it were a variable of the inner class
}
```

### **Inner Classes**

An instance of the *inner* class is tied to an instance of the *outer* class

```
class MyOuter {
   private int x;
   MyInner inner = new MyInner();
   public void doStuff(){
      inner.go();}

class MyInner {
      void go() {
      x = 42;}
      } // end of inner class
} // end of outer class
```